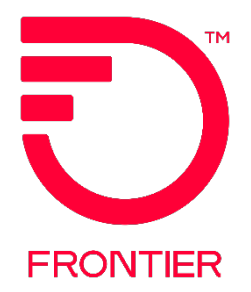

#### **Contents**

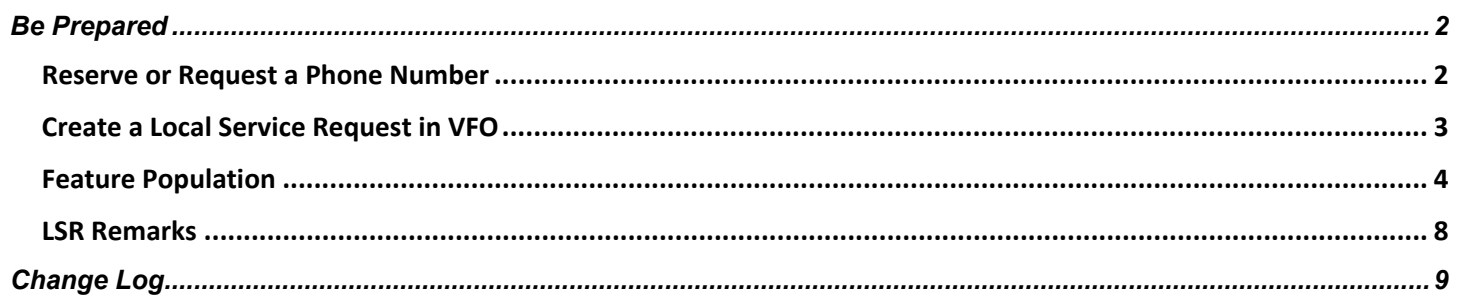

**Frontier Wholesale** 

Jurisdiction: All Revised Date: 6/28/2024

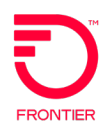

### <span id="page-1-0"></span>**Be Prepared**

- Before you begin, make sure you've followed the instructions in the [Wholesale Broadband Product Qualification](https://wholesale.frontier.com/-/media/WholesaleDocs/wholesale-broadband-product-qualification-guide.ashx)  [Guide](https://wholesale.frontier.com/-/media/WholesaleDocs/wholesale-broadband-product-qualification-guide.ashx) to make sure Broadband service is available at your end user's location.
- Use the [Wholesale Broadband Ordering Scenario Matrix](https://wholesale.frontier.com/-/media/WholesaleDocs/wholesale-broadband-ordering-scenario-matrix.ashx) to verify that your order *scenario* is valid

#### <span id="page-1-1"></span>**Reserve or Request a Phone Number**

A telephone number may be reserved or requested for these order scenarios:

- DB/N for Standalone service
- DB/N or DB/C-V LNA N for a new Wholesale Advantage shared voice and WH BB service

To request a telephone number, place the value **N** in the ATN field of the LSR form and the TNS field on the PS Form.

#### **OR**

Submit a **Pre-Order [Direct TN Selection Response TXTYP B](https://wholesale.frontier.com/docs/wholesaledocs/direct-tn-selection-response-(txtyp-b)-9-30-17.pdf?sfvrsn=10)** to reserve a number The reserved TN is displayed in the TNRES field

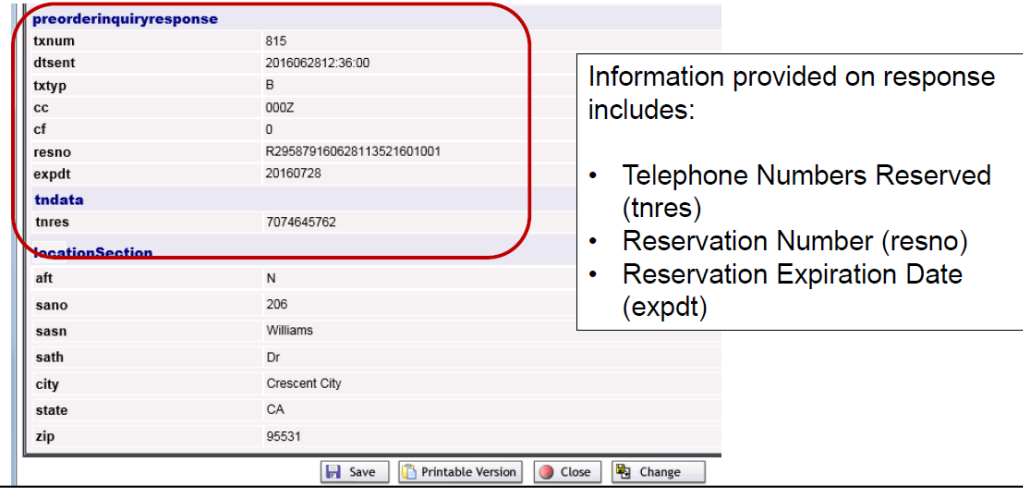

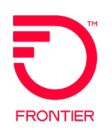

### <span id="page-2-0"></span>**Create a Local Service Request in VFO**

Follow the instructions on the Broadband Order Samples found on the [Wholesale Advantage Broadband](https://wholesale.frontier.com/wholesale/local-services/wholesale-advantage-broadband) page of the Frontier Wholesale website.

#### **TOS Values**

**DB Reqtype:** Use the appropriate TOS value for your Reqtype DB order scenario. TOS values can be found in the LSR Validation Sheets or the *Wholesale Platform Ordering Combination* matrices on the [Wholesale](https://wholesale.frontier.com/local-services/broadband-services/wholesale-advantage-broadband)  [Advantage Broadband](https://wholesale.frontier.com/local-services/broadband-services/wholesale-advantage-broadband) page of the Frontier Wholesale Operations Website.

**EB Reqtype:** Use the appropriate TOS value for your Reqtype EB-C LNA C order scenario using this chart

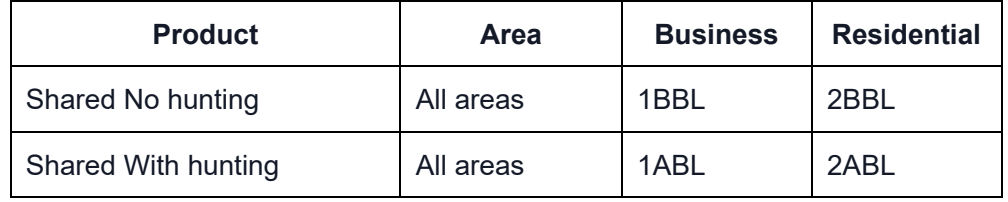

#### **Basic Order Tips**

- When ordering voice service at the same time as WABB (DB-N shared service), follow BAU procedures for ordering the voice line. Then add the WABB feature, term/offer, modem code and static IP block code, if applicable.
- When ordering Standalone WABB, enter the reserved phone number or the value N in the TNS and ATN fields. Populate the WABB features, term/offer codes, and static IP block code, if applicable. When a modem is desired, include the lease or purchase S&E code.

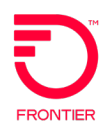

### <span id="page-3-0"></span>**Feature Population**

- Open the [Wholesale Broadband Order Code Matrix](https://wholesale.frontier.com/-/media/WholesaleDocs/wholesale-broadband-order-code-matrix.ashx)
- o MasterStream users should refer to the product code returned on the MasterStream quote.
- Use the charts below to determine the required, conditional, or optional codes in a FEATURE field on the PS/RS form.

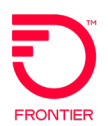

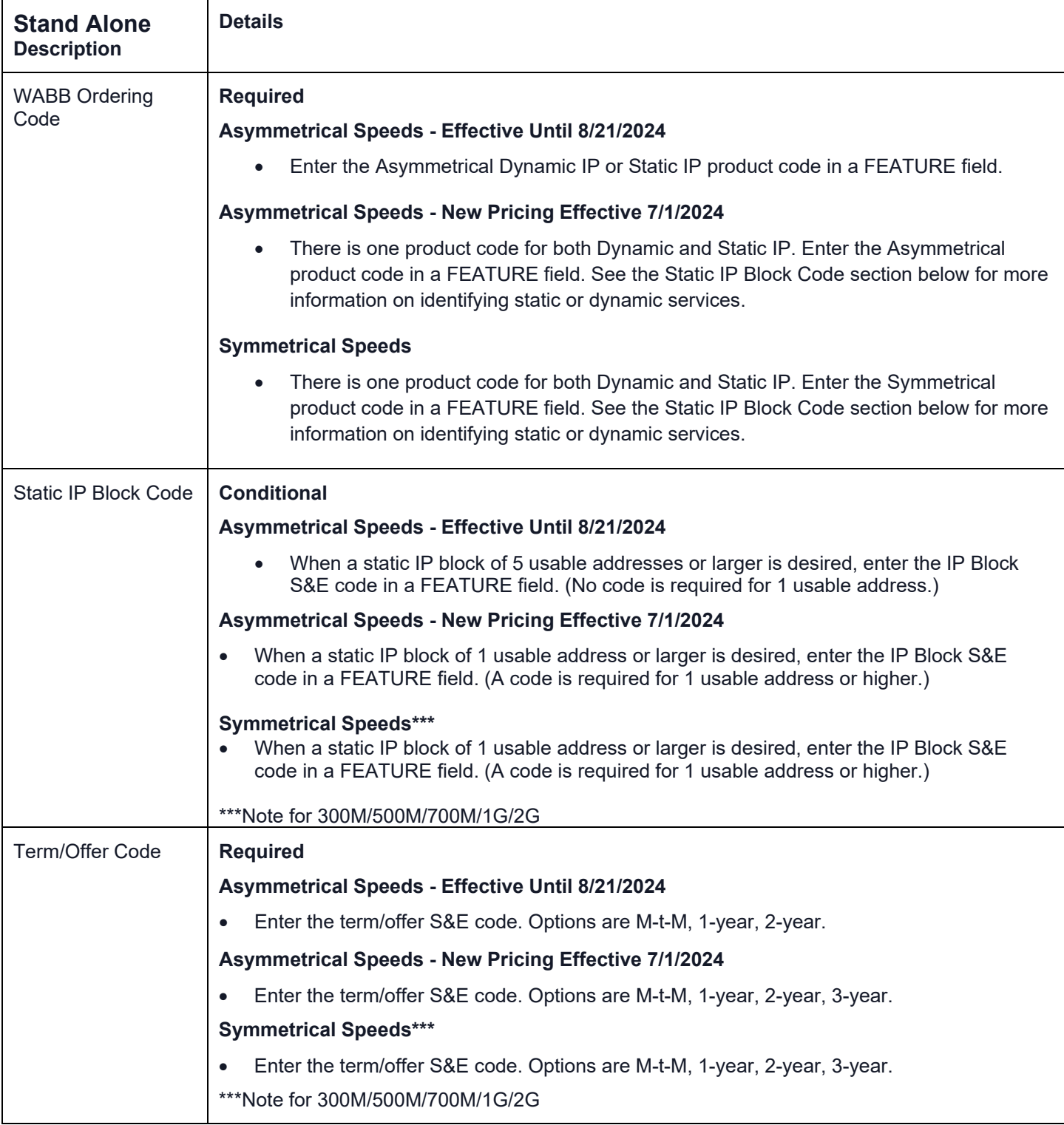

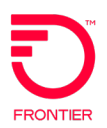

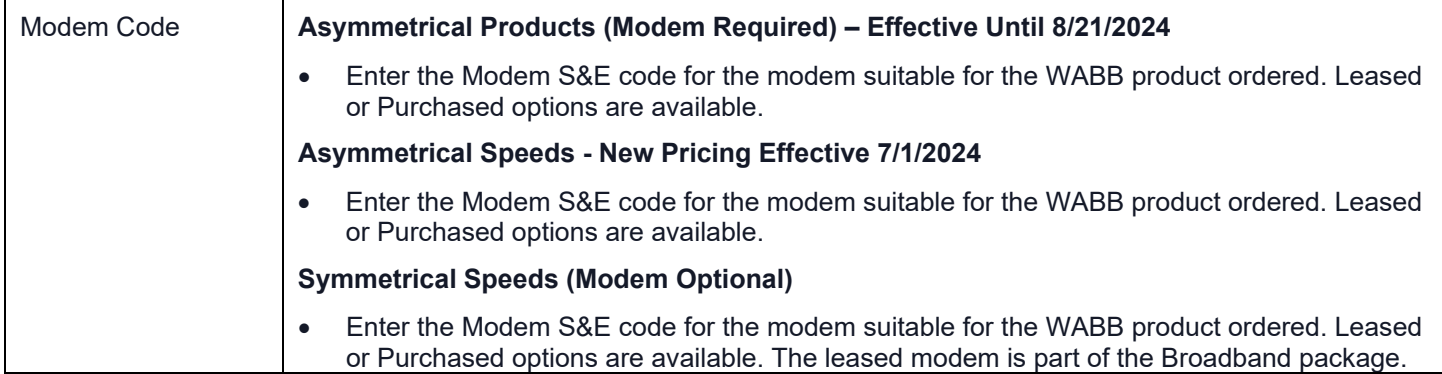

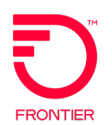

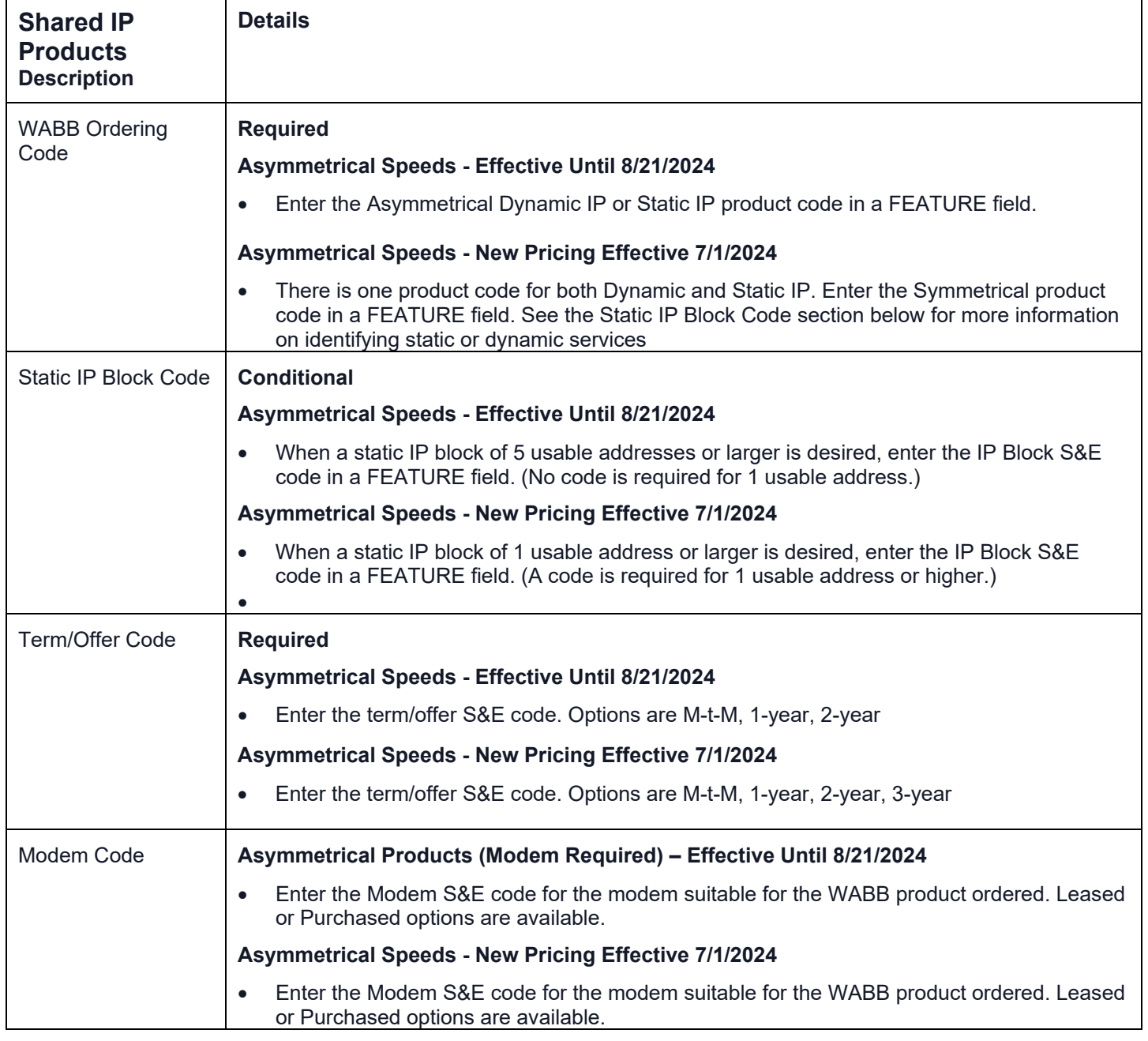

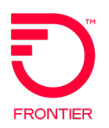

#### <span id="page-7-0"></span>**LSR Remarks**

When Static IP service is ordered, the LSR Remarks should contain the name, phone number, and email address of the technical contact. If not on the LSR, the PON Initiator will be contacted to provide technical information. Static IP blocks of 5 usable addresses and larger should include the intended usage of the Static IP addresses.

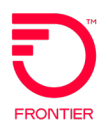

### <span id="page-8-0"></span>Change Log

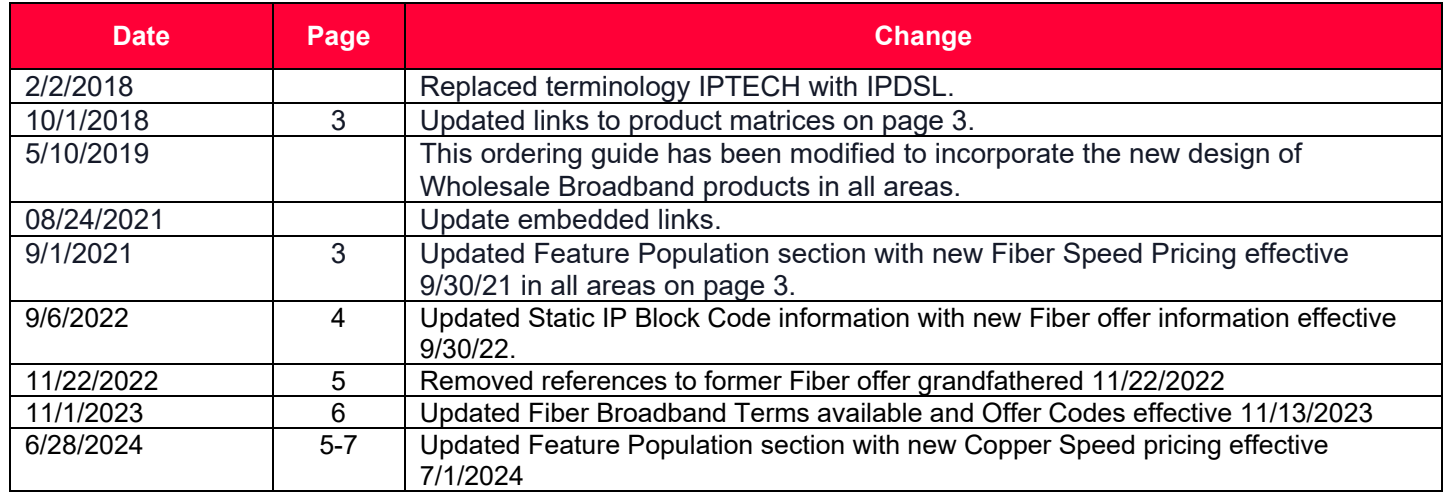

DISCLAIMER: THIS DOCUMENTATION IS FOR INFORMATIONAL PURPOSES ONLY AND DOES NOT OBLIGATE FRONTIER TO PROVIDE SERVICES IN THE MANNER DESCRIBED IN THIS DOCUMENT. FRONTIER RESERVES THE RIGHT AS ITS SOLE OPTION TO MODIFY OR REVISE THE INFORMATION IN THIS DOCUMENT AT ANY TIME WITHOUT PRIOR NOTICE. IN NO EVENT SHALL FRONTIER OR ITS AGENTS, EMPLOYEES, DIRECTORS, OFFICERS, REPRESENTATIVES OR SUPPLIERS BE LIABLE UNDER CONTRACT, WARRANTY, TORT (INCLUDING BUT NOT LIMITED TO NEGLIGENCE OF FRONTIER), OR ANY OTHER LEGAL THEORY, FOR ANY DAMAGES ARISING FROM OR RELATING TO THIS DOCUMENT OR ITS CONTENTS, EVEN IF ADVISED OF THE POSSIBLITY OF SUCH DAMAGES.